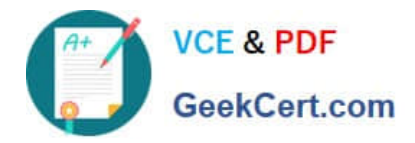

**1Z0-1082-22Q&As**

Oracle Profitability and Cost Management 2022 Implementation Professional

# **Pass Oracle 1Z0-1082-22 Exam with 100% Guarantee**

Free Download Real Questions & Answers **PDF** and **VCE** file from:

**https://www.geekcert.com/1z0-1082-22.html**

## 100% Passing Guarantee 100% Money Back Assurance

Following Questions and Answers are all new published by Oracle Official Exam Center

**Colonization** Download After Purchase

- **@ 100% Money Back Guarantee**
- **63 365 Days Free Update**
- 800,000+ Satisfied Customers

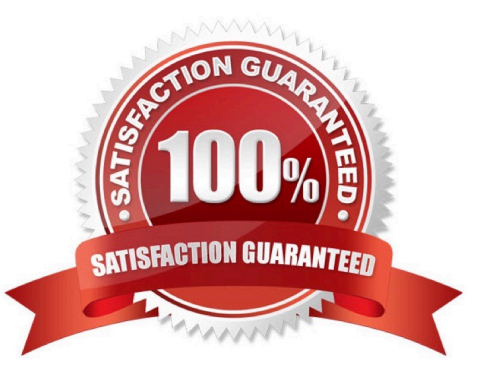

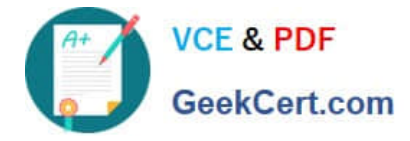

#### **QUESTION 1**

After running a calculation, you are evaluating the results In the Rule Balancing screen. What can you do to Investigate the data In more detail?

- A. Click on either Allocation in or Allocation Out to open an Allocation Trace.
- B. Click on a value to drill down to more detail in the Rule Balancing screen.
- C. Click on a rule number to open a report showing the entire allocation flow.
- D. Click on a value to open a context sensitive query in Smart View.

Correct Answer: B

#### **QUESTION 2**

Which two are valid statements about the Balance and Rule dimensions?

- A. Rule names are assigned as aliases to the rule number members In the Rule dimension.
- B. Data is loaded to the member Input in the Balance dimension.
- C. Data Is loaded to the member Input In the Rule dimension.
- D. The Balance dimension is considered a POV dimension.
- E. Data for the members Allocation In and Allocation. Out are populated by Profitability and Cost Management rules.

Correct Answer: BC

#### **QUESTION 3**

Which Is NOT Included In the Profitability and Cost Management analytics tools?

- A. Trace Allocations
- B. Analysis Views
- C. Key Performance Indicators (KPIs)
- D. Sculler Analysis Graph
- E. Rule Update Analysis

Correct Answer: D

#### **QUESTION 4**

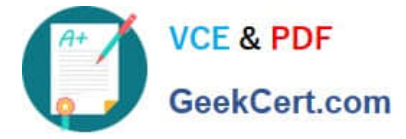

Which type of application Is created In Profitability and Cost Management?

- A. Management Ledger
- B. Financial
- C. Standard
- D. Cost
- E. Detailed

Correct Answer: C

### **QUESTION 5**

Which two statements are true about dashboards?

- A. All users can create and edit dashboards.
- B. Dashboards can be enabled and disabled.
- C. Charts In dashboards are based on existing Analysts Views.
- D. You can drag and drop chart tiles to change the dashboard layout.

Correct Answer: CD

[1Z0-1082-22 VCE Dumps](https://www.geekcert.com/1z0-1082-22.html) [1Z0-1082-22 Study Guide](https://www.geekcert.com/1z0-1082-22.html) [1Z0-1082-22 Braindumps](https://www.geekcert.com/1z0-1082-22.html)